# **William** Spis treści LINUX MAGAZINE

**Linux Magazine jest miesięcznikiem specjalistycznym wydawanym na licencji Linux New Media USA, LLC, we współpracy z Computec Media GmbH, Fürth, Niemcy. Wydawca Wiedza i Praktyka Sp. z o.o.**

**Redaktor Naczelny:** Artur Skura, *askura@linux-magazine.pl* **Wydawca:** Natalia Cybulska

**Kierownik grupy tematycznej:** Agata Jastrzębska

**Korespondenci i współpracownicy:**

Erik Bärwaldt, Chris Binnie, Zack Brown, Bruce Byfield, Karsten Günther, Marcel Hilzinger, Klaus Knopper,Christoph Langner, Jeff Layton, Martin Loschwitz, Patrick Neef,Dimitri Popov,

Thorsten Scherf, Ferdinand Thommes **Opracowanie graficzne, skład i przygotowanie do druku** Raster studio,Norbert Bogajczyk, *studio@rasterstudio.pl* **Projekt okładki:** Lori White

**Reklama:** *reklama@linux-magazine.pl*

**Ceny prenumeraty łączonej (wersja papierowa i cyfrowa):** półroczna (6 numerów) **190 zł**  roczna (12 numerów) **358,80zł** dwuletnia (24 numery) **645,60 zł**

**Ceny e-prenumeraty:** półroczna (6 numerów) **130 zł** roczna (12 numerów) **289,80 zł** dwuletnia (24 numery) **526,60 zł** 

**Ceny prenumeraty wersji drukowanej:** półroczna (6 numerów) **170 zł**  roczna (12 numerów) **276 zł** dwuletnia (24 numery) **452 zł Szczegóły:** *http://linux-magazine.pl/zamow/subskrypcja*

**Licencje korporacyjne, rozszerzone i niestandardowe tel.: +48 22 429 43 05 e-mail:** *prenumerata@linux-magazine.pl*

**Zamówienia i obsługa prenumeraty: tel.: +48 22 518 29 29 faks: +48 22 617 60 10** *prenumerata@linux-magazine.pl*

**Linux Magazine** ul. Łotewska 9a, 03-918 Warszawa www.linux-magazine.pl,<br>tel.: +48 22 429 43 05, faks: +48 22 617 60 10

17 Otwarte media<br>**17 Otwarte media społecznościowe**

> Dzięki open source nie jesteśmy skazani na Facebooka i Twittera: prezentujemy otwarte i zdecentralizowane sieci społecznościowe.

### **22 Ubuntu 22.04 LTS**

"Jammy Jellyfish" zawiera nowe jądro, nowy pulpit Gnome 42 i nowe funkcje usprawniające obsługę kontenerów.

### **55 Flux Beam**

Wycinarki laserowe stają się coraz tańsze. Jedną z najbardziej przystępnych jest Beamo obsługiwana przez Raspberry Pi.

### **61 Domowy asystent**

Pokażemy, jak połączyć Home Assistanta z protokołem MQTT, by uzyskać obsługę automatyki domowej pozbawioną istotnych wad: zależności od jednego dostawcy oraz udostępniania prywatnych danych na zewnątrz.

Wydawca dokłada wszelkich starań, aby publikowane w piśmie i na towarzyszących mu nośnikach informacje i oprogramowanie były poprawne i przydatne, jednakże Wydawca nie ponosi odpowiedzialności za efekty wykorzystania ich, w tym nie gwarantuje poprawnego działania programów.

Zawartość nosników CD-ROM i DVD jest sprawdzana oprogramowaniem antywirusowym przed rozpoczęciem procesu produkcji. Fizyczne uszkodzenia nośników należy zgłaszac do działu prenumeraty.

Żaden z materiałów opublikowanych w Linux Magazine nie może być powielany w jakiejkolwiek formie bez zgody Wydawcy. Włascicielem znaku towarowego Linux jest Linus Torvalds.

**ISSN 1732-1263; Nakład 6000 egz.**

**Nr rejestrowy BDO: 000008579**

## **66 Prezentacja jako kod**

Wszechstronny język Go sprawdza się w różnego rodzaju projektach – pomoże nam nawet zbudować prezentację.

## **77 Manuskript**

Jeśli kiedykolwiek rozważaliśmy napisanie własnej powieści, to może być dobry moment. Dzięki Manuskriptowi i metodzie płatka śniegu zyskujemy narzędzia, które pomogą nam zachować porządek, nie ograniczając przy tym swobody twórczej.

# TEMAT NUMERU

#### **7** Otwarta sieć 6G

Open RAN wnosi do sieci radiowych nowego ducha otwartości, stwarzając warunki do zaistnienia kolejnej rewolucji w łączności bezprzewodowej.

## RAPORT

#### **14** Przegląd dystrybucji – MX Linux MX Linux jest szybki, przyjazny i skupia się na funkcjonalności.

#### **17** Otwarte media społecznościowe

Diaspora, Friendica i Mastodon to darmowe, otwarte i zdecentralizowane platformy do mikroblogowania, które zapewniają kontrolę nad swoimi danymi.

# KNOW-HOW

### **22** Ubuntu 22.04 LTS

Ubuntu 22.04 LTS opiera się na zaktualizowanym jądrze Linuksa, wprowadza wiele aktualizacji programistycznych i udoskonala wirtualizację oraz narzędzia kontenerów, stając się systemem przydatnym dla deweloperów i administratorów.

#### **25** Pobieranie danych ze stron internetowych

Wystarczy kilka wierszy kodu, by stworzyć aplikację do pobierania informacji o poziomie śniegu na stokach i otrzymywania powiadomień na pulpicie.

#### **28** Harmonogram

Zeit oferuje graficzny interfejs dla Crona i At, ułatwiając zarządzanie kontrolowanym uruchamianiem programów, alarmów i czasomierzy.

#### **32** Wiersz poleceń: Homebrew Wszechstronny menedżer pakietów Homebrew zyskuje na popularności dzięki łatwości obsługi.

#### **35** Własny serwer WWW

Istnieje wiele sposobów, by dowiedzieć się wielu interesujących rzeczy o komunikacji między przeglądarką internetową a serwerem HTTP. Jednym z najlepszych z nich jest zbudowanie własnego serwera WWW.

# Poza 5G

Infrastruktura telefonii komórkowej zawsze wymagała wysoce wyspecjalizowanego, drogiego i zamkniętego sprzętu, jednak wszystko wskazuje na to, że w przyszłości może się wiele zmienić. W tym miesiącu przyjrzymy się specyfikacji Open RAN, która pewnego dnia może pozwolić sieciom komórkowym działać na zwykłym sprzęcie.

# **LINUXVOICE**

### **66** Prezentacja jako kod

Pakiet Go o nazwie Present może znacznie ułatwić tworzenie atrakcyjnych prezentacji.

#### **71** Perełki FOSS

Zawsze kiedy Graham nabywa nowe urządzenie i znajduje znak zachęty w terminalu, w całym domu słychać zbiorowy jęk. Ostatnią ofiarą jego eksperymentów z nmap stał się telewizor LG OLED!

#### **77** Samouczek: Manuskript

Edytor Manuskript pomoże nam napisać fascynującą książkę.

#### **40** Podman

Dzięki Podmanowi możemy łatwo i szybko skonfigurować instancję Nextclouda w sieci domowej.

# **MAKERSPACE**

#### **55** Domowy laser

Dzięki laserowi FLUX Beamo i płytce Raspberry Pi B10001 możemy sami laserowo ciąć rozmaite materiały, tworząc interesujące projekty.

#### **61** Domowy asystent z MQTT

Automatyzacja czterech ścian niekoniecznie wymaga rozwiązań komercyjnych. Przy odrobinie umiejętności możemy stworzyć własny projekt, trzymając koszty w ryzach.

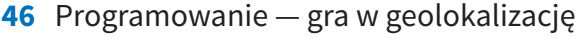

Tym razem utworzymy w Go grę w zgadywanie geolokalizacji. Po części bazuje ona na pomyśle użytym w popularnym Wordle, tyle że zamiast słów odgadujemy miejsce, ocena zależy zaś od odległości od lokalizacji docelowej i kierunku.

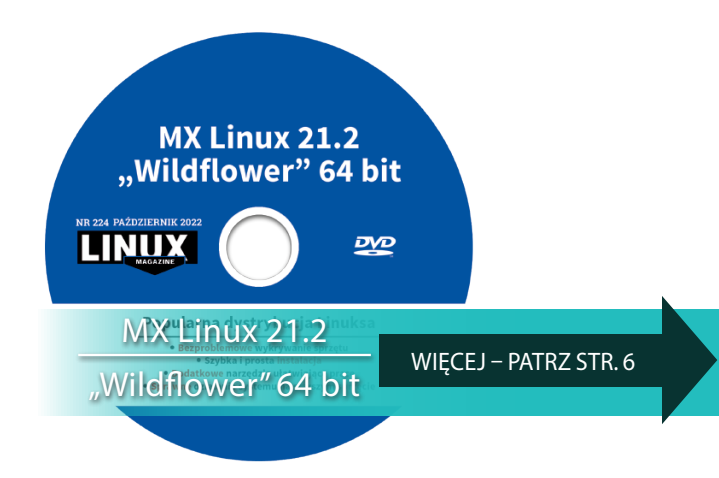